# CAPÍTULO VI

# ELEMENTOS CONSTITUTIVOS DEL FLUJO DE CAJA DEL PROYECTO

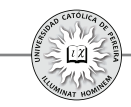

El estudio financiero del proyecto de inversión tiene por finalidad construir el flujo de caja, en el cual se sistematiza toda la información relevante que se ha identificado, cuantificado y valorado en términos monetarios en los estudios previos de mercados, técnico, organizacional y legal. Para llegar al estudio financiero es requisito que todos los estudios previos de la formulación muestren condiciones favorables para acometer la inversión, es decir, el estudio de mercados determina si el proyecto es viable en cuanto a que exista la demanda suficiente para ingresar a competir, o en otras palabras, que si bien el mercado está saturado, sea posible con estrategias de marketing participar en algún porcentaje, a un precio razonable, como también que existen las suficientes materias primas y todos los materiales requeridos para la fabricación; además, que los canales de comercialización son asequibles, y en fin, que el proyecto muestre una viabilidad en cuanto al mercado objetivo y en los requerimientos para atender al mismo.

De igual manera, el estudio técnico debe concluir que es posible fabricar el(los) producto(s) en cuanto a la tecnología requerida y el monto de inversión necesaria, así como que es posible y de acuerdo con las expectativas del mercado, desarrollar un proyecto de capacidad acorde con las necesidades, y que además, el sitio donde se ubicaría el proyecto es recomendable desde el punto de vista de la competitividad del proyecto frente a la competencia, de acuerdo con las condiciones requeridas para atender la demanda y con la posibilidad de acceder fácilmente a los proveedores, a la mano de obra especializada, a los servicios públicos, etc. Si se dan estas condiciones, junto con otra requeridas, el proyecto sería viable técnicamente; de igual manera, al desarrollar el estudio administrativo y legal, este debe mostrar una favorabilidad en cuanto, entre otras cosas, el cumplimiento de las normas de tipo reglamentario, lo que lo hace viable legalmente. En caso de que al desarrollar uno de estos estudios previos de la formulación se encontrara que existen factores que son barreras difíciles de superar, se diría que el proyecto no es viable en su parte de mercado, técnica o legal, y por lo tanto, la formulación del proyecto se abortaría y no llegaría hasta este punto o estudio financiero, es decir, solo aquellos proyectos que en su formulación muestran viabilidad comercial, técnica y legal llegan hasta el estudio financiero, donde se construye el flujo de caja que es el componente, junto con los indicadores y criterios de evaluación, que permitirá medir y estipular la viabilidad financiera, y por tanto, determinar si el proyecto presenta la favorabilidad suficiente como para aconsejar acometer la inversión requerida.

Para elaborar el flujo de caja es necesario cuantificar todos los ingresos y beneficios del proyecto, así como todos los egresos, costos y gastos, y es la diferencia de estos valores lo que arrojará los flujos de caja netos; además, es necesario fijar cuál es la temporalidad de los ingresos, los beneficios, los egresos, costos y gastos, y si bien en la realidad normalmente estos se presentan de una manera casi continua o por lo menos varias veces al día, la dificultad para medir dichos valores con esta periodicidad y el poco valor agregado que esto arrojaría a la evaluación (recordemos que estos valores son apenas estimativos y posiblemente lleguen, en el mejor de los casos, a ser los más

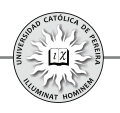

probables) es recomendable manejar una periodicidad de un lapso de tiempo<sup>39</sup> mayor, de acuerdo con el tipo de inversión.<sup>40</sup> Esta periodicidad puede ser mensual, trimestral, semestral u otra; normalmente, la periodicidad anual es la que mejor se ajusta a la elaboración de los flujos de caja, y si no se dice lo contrario, es la que se utilizará en este texto.

Se requiere también determinar por cuánto tiempo se analizará el proyecto, y por tanto, para cuántos periodos se debe construir el flujo de caja, lo que se denomina "horizonte de evaluación".Se pueden dar dos casos de acuerdo con el tipo de proyecto:

- 1) El proyecto tiene una vida finita: es el caso de la compra de un taxi, donde el tiempo de explotación puede oscilar entre unos 3 y 6 años; o el caso de la construcción y venta de un complejo de apartamentos, que de acuerdo con la cantidad de los mismos y su complejidad, podría durar 2 años la construcción y venta de los mismos; también es el caso de un cultivo de árboles para aprovecharlos como madera, con un tiempo necesario para cortarlos y venderlos y de acuerdo con el tipo de árbol, por ejemplo de 10 años, etc. Todos estos proyectos tienen una vida finita y normalmente corta; en estos casos, el horizonte de evaluación debe ser igual a la vida productiva, es decir, se deben elaborar los flujos de caja con la periodicidad más aconsejable de acuerdo con el tipo de proyecto y por un lapso de tiempo u horizonte de evaluación igual a la vida del proyecto.
- 2) El proyecto tiene una vida de explotación indeterminada: es el caso del montaje de una planta para fabricar artículos eléctricos, una clínica, una universidad, una ferretería, una cooperativa de transportadores, un hato lechero, una hidroeléctrica, etc., donde no se tiene idea de cuánto tiempo permanecerá el negocio en el mercado. En este caso y ante: a) la imposibilidad de determinar el tiempo que el proyecto permanecerá, b) lo poco confiable que sería la información pronosticada a un tiempo lejano y c) la poca repercusión que cifras muy distantes en el tiempo tienen sobre el resultado de indicadores utilizados en la evaluación como la TIR o el VPN, es necesario establecer un horizonte de evaluación razonable, para lo cual se pueden considerar dos variables o su mezcla:

<sup>39</sup> Como el lapso de tiempo a utilizar va a ser mayor que la periodicidad con que se generan los diferentes ingresos y egresos, se entenderá que los valores consignados en el flujo de caja son la sumatoria aritmética o el acumulado de ingresos, beneficios, egresos, costos y gastos por el tiempo que cobija la periodicidad a emplear en la elaboración de dichos flujos.

<sup>40</sup> Es el caso, entre otros, si analizáramos la inversión en un taxi o en la construcción y venta de un conjunto de apartamentos. En el primer caso, por la periodicidad de los beneficios, el dueño recibe diariamente el producido del taxi; y en el segundo caso, los apartamentos se empiezan a vender sobre planos antes de comenzar y durante la construcción, y por la misma naturaleza del proyecto, los últimos apartamentos deben venderse en un tiempo razonablemente corto después de terminada su construcción. En ambos casos (inversión en el taxi o en la construcción y venta del complejo de apartamentos), sería razonable elaborar los flujos de caja con una periodicidad mensual.

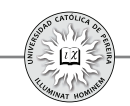

por un lado, el ciclo de vida del producto del proyecto (introducción en el mercado, crecimiento, madurez); y por otro lado, la vida útil, económica o técnica de la inversión y la magnitud de lo invertido en los equipos primordiales que son el pilar del negocio (a título de ejemplo: las maquinarias básicas con una vida útil de 8 años en una planta de producción, o de 40 años en el caso de una hidroeléctrica, o de 20 años para los edificios de una clínica, etc.). El horizonte de evaluación sería el tiempo de la duración normal de los equipos o el tiempo que dure en madurar la inversión, así como la magnitud de la misma.

En otro orden de ideas, se podría pensar que el horizonte de evaluación de los proyectos de inversión de vida indefinida podría oscilar entre 3 años, para aquellos más simples y de pequeñas inversiones, y de 10 a 20 años para aquellas más complejas y de mayor nivel de inversión.

Con los elementos considerados en los párrafos anteriores se puede diseñar una primera tabla (resumida) para los flujos de caja en la evaluación de proyectos, como se muestra en la tabla 6.1:

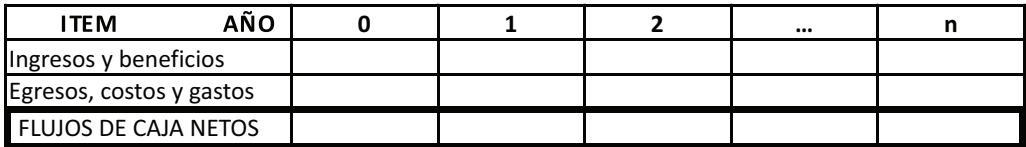

Tabla 6.1

Para efectos de explicar y detallar los ítems del flujo de caja, se analizarán: 1) los egresos que se producen en momentos puntuales y que además tienen una vida útil superior a un año, a los que se le denominan inversiones; 2) Aquellos costos y gastos que continuamente se generan (recurrentes), a los cuales se les denomina costos o gastos; y 3)Los ingresos y beneficios del proyecto.

# **6.1. INVERSIONES**

Si las inversiones se realizan en el periodo cero se les denomina inversiones iniciales o simplemente inversiones, pero si se acometen en periodos distintos al periodo cero se les llama reinversiones. El periodo cero es en el que se ejecuta propiamente el proyecto; en este periodo<sup>41</sup> solo se realizan inversiones (iniciales), y por tanto, no existen ingresos o beneficios, por lo que siempre el flujo de caja del periodo cero será negativo; a esta etapa se le llama de ejecución, de implementación o de inversión.

<sup>41 ,</sup> En proyectos de cierta magnitud y complejidad, puede que se requiera más de un año en la etapa de implementación o inversión inicial. Para estos casos, más adelante en este mismo capítulo, se explicará la manera de contabilizar las inversiones iniciales.

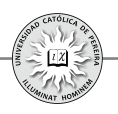

En cambio, si se requiere adelantar inversiones después de la etapa de ejecución, es decir, durante la etapa de operación, puede ser por uno o más de los siguientes motivos: a) La capacidad de la maquinaria o el activo considerado no es suficiente para los periodos subsecuentes, por lo que se requiere comprar nuevos activos que incrementen la capacidad; b) Se quiere cambiar la tecnología de los activos; y c) La vida útil de los activos es inferior al horizonte de evaluación, y por tanto, se requiere el reemplazo de dichos activos. En cualquiera de los tres casos, a estas inversiones se les denomina reinversiones.

Para efectos de elaborar el flujo de caja se requiere tener claridad sobre ciertos aspectos referentes a las inversiones, como son: 1. Tipo de inversiones; 2. Concepto y criterios para determinar la vida útil de una inversión; 3. Concepto de depreciación y/o amortización de un activo y métodos contables para depreciarlo; 4. Métodos para calcular el capital de trabajo; 5. Flujos de caja según el tipo de proyecto y capitalización de las inversiones iniciales; 6. Ingreso por la venta de un activo; y 7. Valor de salvamento del proyecto.

# **6.1.1. Tipo de inversiones requeridas por el proyecto**

Las inversiones en un proyecto equivalen a los activos en el balance general del negocio que se creará con la implementación del proyecto; por tanto, las inversiones iniciales y las inversiones posteriores o reinversiones de acuerdo con su naturaleza se clasifican como: 1) Activos fijos; 2) Activos intangibles o nominales; y 3) Activos corrientes, a los que comúnmente se les designa como capital de trabajo.

# **6.1.1.1. Activos fijos**

Son las inversiones en activos tangibles requeridas por un proyecto, es decir, aquellas que permiten la transformación de las materias primas en producto terminado (si el proyecto es de manufactura), como también aquellos que posibilitan la venta y distribución del producto, y además, aquellos que apoyan toda la operación de la empresa, los que a su vez, en términos generales para su presentación en el flujo de caja, se agrupan o subdividenen $42$  5 ítems: terrenos, edificios (o construcciones o bodegas), vehículos, maquinaria y equipo, y muebles y enseres.

# **6.1.1.2. Activos intangibles o nominales**

Son aquellos que posibilitan un servicio, un derecho o generan una capacidad o experticia, sin la cual legalmente o administrativamente sería imposible la operación del proyecto; normalmente, en la elaboración del flujo de caja y a diferencia de los activos fijos, solo se presenta en un ítem "activos intangibles" o "activos nominales", pero para su cálculo y presupuestación, se subdividen en: licencias, patentes, marcas,

<sup>42</sup> Tanto los activos fijos como los nominales pueden y deben subdividirse en tantos ítems como la magnitud y complejidad del proyecto lo aconsejen, lo que se reflejará en la presentación de los listados o presupuestos de este tipo de inversiones; presupuestos que se requieren para reunir la información de todas las inversiones del proyecto.

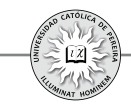

gastos legales de apertura, diseño de los procesos administrativos y contables, gastos de puesta en marcha, como: capacitación al personal de inicio, gastos generados en las pruebas iniciales de las maquinarias y de los procesos de producción (materiales, energía, mano de obra, mantenimiento), promoción del producto, etc. Todos estos gastos, si bien en algunos casos como la mano de obra se seguirán ocasionando continuamente durante la operación del proyecto al elaborar el producto o el servicio, la diferencia radica en que estas erogaciones iniciales posibilitan el conocimiento y la experticia requerida para poder generar el producto, bien o servicio del proyecto durante muy largo tiempo; en otros casos como el de las licencias, si bien es posible que no se repitan, son indispensables para poder fabricar, distribuir y vender el producto que ofrecerá la empresa.

# **6.1.1.3. Capital de trabajo**

Son los recursos necesarios, en la forma de activos corrientes, para la operación normal del proyecto durante un ciclo productivo<sup>43</sup>, para una capacidad y tamaño determinados. Es decir, para lograr los ingresos generados por la venta de los productos o servicios que ofrecerá la empresa, es indispensable comprarlos previamente, si se trata de una empresa comercial, o fabricarlos si es una empresa manufacturera; además, se deben cancelar gastos como servicios públicos, arrendamientos, salarios, etc., sea esta una empresa comercial, industrial o de servicios. Se requiere entonces disponer no solo de activos fijos y de activos intangibles para la operación normal, sino además de capital de trabajo<sup>44</sup>, que se refiere a los recursos que estarán siempre disponibles y representados en: inventario de materias primas, inventario de productos en proceso, inventario de productos terminados, otros inventarios (como repuestos para la maquinaria y equipos), cartera o cuentas por cobrar a clientes y efectivo para atender los egresos necesarios durante el ciclo productivo.

El capital de trabajo es entonces la inversión que garantizará que continuamente se contará con los recursos en estos activos y que evitará la parálisis de la planta o negocio por falta de materiales para fabricar, de productos para vender, de posibilidades de ofrecerle crédito (financiación) a los clientes y de efectivo para atender oportunamente los gastos como el pago de arrendamientos, servicios públicos o nomina, entre otras erogaciones indispensables para el giro normal del negocio.

<sup>43</sup> Se denomina ciclo productivo al proceso que se inicia con el primer desembolso para cancelar los insumos de la operación y termina cuando se venden los insumos, transformados en productos terminados, se percibe el producto de la venta y queda disponible para cancelar nuevos insumos.

<sup>44</sup> El capital de trabajo se puede asimilar al combustible en un vehículo, pues nada se gana con comprar un taxi, legalizarlo a través del pago de los seguros, de la matrícula y asociación a una cooperativa, etc., si no se cuenta con el dinero requerido para llenar su tanque de combustible, pues para poder ofrecer el servicio y obtener el ingreso por el transporte de pasajeros, se requiere que previamente el vehículo tenga el suficiente combustible que lo movilice.

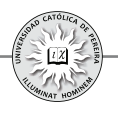

Como se puede deducir, a diferencia de los activos fijos y nominales que por su larga duración, como se expuso en párrafos anteriores, solo es necesario reinvertir en *momentos puntuales* y normalmente en lapsos de tiempo relativamente extensos, el capital de trabajo se tiene que estar *renovando continuamente*<sup>45</sup>, es decir, a medida que se vende productos, es necesario volver a comprar materias primas para fabricar nuevos productos; a medida que transcurre el tiempo, se vence obligaciones que deben cancelarse como por ejemplo mensualmente arrendamientos y servicios públicos, etc.

**Ejemplo 1**: En el estudio de factibilidad para el montaje de una planta procesadora de plásticos, con un horizonte de evaluación de 6 años, y luego de elaborar los presupuestos de inversiones, se han obtenido las siguientes cifras:

En vehículos, \$125 millones; en maquinaria y equipos se requiere invertir inicialmente \$500 millones, esta maquinaria es suficiente para atender las necesidades de producción hasta el año 3, pero a partir del año 4 se debe contar con maquinaria adicional por un valor de \$180 millones; en cuanto a los gastos legales de constitución de la empresa, pruebas iniciales de equipos y procesos, capacitación del personal y diseños de sistemas de información, etc., se calculó un costo de \$65 millones; finalmente, el capital necesario para saldo en caja, inventarios y manejo de cuentas por cobrar a clientes, arrojó las siguientes cifras en \$millones (tabla 6.2):

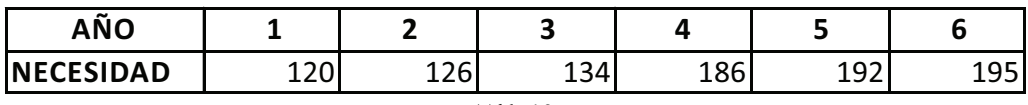

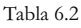

En un formato de flujo de caja, ubique los ítems referentes a las inversiones y las cifras correspondientes en \$millones (Ver la solución en el CD adjunto).

Solución: Como se puede observar, se han resaltado los ítems correspondientes a las inversiones, teniendo en cuenta que falta una serie de cifras correspondientes a los ingresos y egresos, que más adelante se explicarán en este capítulo. Con respecto a las inversiones, a continuación se explican las cifras plasmadas en el formato:

1. Las cifras en los flujos de caja corresponden a valores monetarios y es normal que las magnitudes de medida que se utilicen sean unidades, miles o millones, es decir, para la moneda colombiana el flujo de caja se puede expresar en \$, \$miles (también representado como \$000 o como \$M) o en \$millones(también representado como

<sup>45</sup> Para el mismo ejemplo del taxi, mientras que el vehículo (activo fijo) tiene una vida relativamente extensa de varios años, los gastos legales (activos intangibles) como el seguro obligatorio, una vigencia de un año, la placa del vehículo, lo que dure el taxi; por el contrario, el combustible (capital de trabajo) tiene muy corta duración, máximo un día, y por lo tanto, continuamente se tendrá que estar renovando (con parte de los ingresos generados en el servicio de transporte), a diferencia del vehículo, que solo se cambiará cuando al cabo de los años termine su vida útil, así como el seguro, que se renovará solo cuando se venza anualmente.

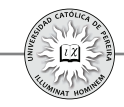

\$MM); la magnitud de medida utilizada normalmente depende del tamaño del proyecto; por lo tanto, si se trata de un proyecto de baja inversión probablemente se expresen las cifras en pesos, y en el otro extremo, para proyectos de gran envergadura, normalmente se expresará en millones de pesos. Ahora bien, esto no significa que las cifras no puedan expresarse en pesos, si se prefiere y sin importar la magnitud del proyecto. Para el ejemplo, si bien utilizamos cifras expresadas en millones de pesos, si se prefiere se utilizarían los valores en miles de pesos e incluso en pesos. En conclusión, la magnitud de las cifras utilizadas al elaborar el flujo de caja del proyecto es de libre adopción por parte del encargado de prepararlo, pero lo que sí se debe anotar en algún lugar (en el ejemplo, a un lado del título), es la magnitud y la moneda (\$,  $\angle$ ,  $f$ ,  $f$ , etc.) en la cual están expresadas los valores del flujo de caja.

- 2. Las inversiones se han detallado así: 1) Maquinaria y equipos; 2) Vehículos; 3) Activos nominales; y 4) Capital de trabajo.
- 3. Como el horizonte de evaluación es de 6 años, se han numerado las columnas desde el año cero (periodo en que se realizan las inversiones iniciales) y los años de operación, numerados desde el uno (correspondiente al primer periodo de operación) y hasta el año seis (periodo de operación hasta el cual se evaluará el proyecto).
- 4. La convención utilizada en los periodos de los flujos de caja es siempre de "fin de periodo", es decir, las cifras que se colocan en el periodo 1 corresponde a la sumatoria de todo lo que pasó, en termino monetarios, durante el transcurso del periodo 1; las cifras del periodo 2 es el acumulado de lo generado durante todo el transcurso del periodo 2, etc.
- 5. Las cifras consignadas en cada ítem de inversión se explican así:
	- a. Maquinaria y equipos: El monto de \$500 millones del año cero corresponde a lo invertido inicialmente en este ítem, que se requiere para la operación a partir del año 1; en cuanto al valor de la inversión adicional por \$180 millones, corresponde a la reinversión requerida en maquinaria para atender la producción a partir del año 4.Se debe notar que este valor se ubicó en el año 3 y no en el año 4 pues se considera que al término del año 3 ya se debe contar con la nueva maquinaria.

Por lo tanto, siempre que se requiera tener disponible una inversión en un periodo determinado, se debe plasmar como que la inversión se realiza en el periodo inmediatamente anterior; por eso el lector podrá intuir que si bien la operación de un proyecto comienza en el periodo 1, las inversiones iniciales requeridas se anotan en el periodo inmediatamente anterior, es decir, en el periodo 0.

b. Vehículos: De acuerdo con los datos del ejemplo, se deben invertir \$125 millones en el año 0; para este tipo de activo no se requieren nuevas reinversiones en años posteriores.

- c. Activos nominales: En este ítem se debe invertir un total de \$65 millones en el año 0 y no se requieren adiciones en años posteriores.
- d. Capital de trabajo: Los datos que nos da el ejemplo se refieren a las necesidades en esta inversión año por año, y como es normal por incrementos en la actividad, las necesidades de capital de trabajo varían periodo a periodo; entonces, los \$120 millones que se requieren para la operación del año 1, aparecen como inversión del año 0; para el año 2, como se necesitan \$126 millones pero ya se han invertido \$120, solo se debe invertir el faltante, es decir, \$6 millones en el año 1, y así sucesivamente para los demás años. Por tanto, la inversión requerida en un periodo *j*, *siempre*<sup>46</sup> será igual a la necesidad del periodo *j* + *1* menos lo invertido (el acumulado) hasta el periodo  $j$  -1. Se debe tener en cuenta que *nunca* se mostrarán inversiones en el último periodo  $n$  de evaluación, pues estas inversiones atenderían necesidades del periodo  $n+1$ , periodo que no se analizará al evaluar el proyecto; de acuerdo con esto, se puede notar que las inversiones de capital de trabajo se realizarán hasta el año 5 y no aparece ningún monto en el año 6. Finalmente, si se quiere hacer lo contrario, es decir, con las inversiones que se muestran en cada año del flujo de caja determinar las necesidades de capital de trabajo para un año cualquiera  $(i)$ , bastaría sumar las inversiones realizadas en este activo (capital de trabajo) desde el año hasta el año inmediatamente anterior, es **0** decir, hasta el año  $j - 1$ ; a modo de ejemplo, si se requiere calcular las necesidades de capital de trabajo para el año 4 (*j*), partiendo de las cifras que en el flujo de caja se consignaron como inversiones en este ítem, se sumaría lo invertido desde el año  $\theta$  y hasta el año 3 ( $\mathbf{i}$  - $\mathbf{1}$ ), es decir, 120+6+8+52 = 186, valor concordante con la cifra dada en el ejemplo como necesidad de capital de trabajo para el año 4.

#### . **6.1.2. Concepto y criterios para determinar la vida útil de un activo**

La vida útil de una inversión se refiere al tiempo total durante el cual el activo debería operar; para su determinación, existen cuatro criterios: 1) Vida útil contable; 2) Vida útil mecánica; 3) Vida útil comercial; y 4) vida útil económica.

#### **6.1.2.1. Vida útil contable**

Corresponde a la duración definida por el fisco para dicho activo, es decir, el tiempo durante el cual debe ser depreciado o amortizado contablemente.

# **6.1.2.2. Vida útil mecánica**

Bajo este criterio prima el carácter técnico, es decir, es el tiempo durante el cual el activo, bajo condiciones de uso y mantenimiento razonable, puede ser operado.

<sup>46</sup> A título de ejemplo, suponga que una empresa requiere 25 computadoras para atender las necesidades de equipo de oficina el año entrante; entonces, si en este año la empresa cuenta con 22 computadoras en buen estado, solo debe comprar 3 computadoras para completar la necesidad de 25. Únicamente requeriría invertir en las 25 computadoras si la empresa a la fecha no cuenta con equipos de cómputo, que es lo que sucede cuando recién comienza la operación de la empresa, y por tanto, las inversiones iniciales siempre van a coincidir con las necesidades del primer periodo de operación.

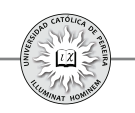

#### **6.1.2.3. Vida útil comercial**

Se refiere al tiempo máximo que puede operar el activo antes de ser reemplazado por otro, atendiendo alguna estrategia de tipo comercial.

### **6.1.2.4. Vida útil económica**

Determina el momento óptimo económico de la sustitución, es decir, cuando los costos de continuar con el activo son mayores que los generados al invertir en uno nuevo.

**Ejemplo 2:** Analice y discuta cuál podría ser la vida útil del vehículo de gerencia de una empresa, si se trata de: 1) una gran empresa multinacional y 2) un pequeño negocio donde el gerente es su mismo dueño.

Solución: La tabla 6.3 muestra las posibles<sup>47</sup> vidas útiles, como se explica a continuación:

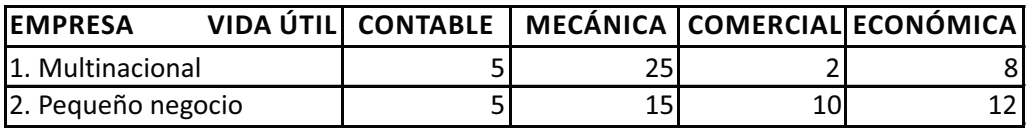

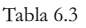

- Vida útil contable: independientemente de la marca y características del vehículo, el fisco reconoce un mismo lapso de 5 años para depreciarlos.
- Vida útil mecánica: Se asume que el vehículo de la multinacional es de alta gama, mientras el del pequeño negocio es un vehículo de gama popular, y por tanto, es probable que mecánicamente la duración del primero sea muy superior al segundo; en este caso se ha supuesto 25 contra 15 años.
- Vida útil comercial: Por su representatividad, el auto de la gerencia de la multinacional exige que sea renovado al poco tiempo de uso; en cambio, el del pequeño negocio requiere solamente que no se note muy acabado. Con base en lo anterior, se estima una duración de 2 contra 10 años.
- Vida útil económica: Por las mismas características, es posible que a un vehículo de alta gama sea conveniente, desde el punto de vista económico, reemplazarlo más rápido que el vehículo considerado del "común". Bajo este supuesto, se ha considerado una vida de 8 y 10 años, respectivamente.

<sup>47</sup> Solo la vida útil contable es un tiempo que ya está determinado por la autoridad fiscal; las demás vidas útiles deben ser establecidas por la empresa con base en sus estrategias y utilización del vehículo, y por lo tanto, sus duraciones deben ser definidas por personal técnico. Los tiempos consignados en la tabla son simples supuestos y la intención del ejemplo es únicamente mostrar las diferencias entre los diferentes criterios de vida útil, e incluso, la diferencia de las vidas a utilizar dependiendo de la magnitud y tipo de proyecto.

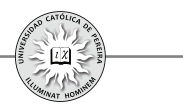

#### **6.1.3. Concepto de depreciación y amortización de un activo y métodos contables para depreciarlo**

Para generar ingresos a través de la venta de productos, es indispensable incurrir en costos y gastos tales como mano de obra, energía, impuestos, materias primas, arrendamientos, etc. Estos costos y gastos son egresos recurrentes, es decir, al vender el producto estos egresos, si son costos, se "van" con el mismo y si son gastos se consumen completamente en cada periodo contable, por lo que al producir más productos o al transcurrir los periodos contables, es necesario utilizar otras materiales, pagar nuevamente a los operarios, cancelar nuevamente el canon de arrendamiento, etc. Sin embargo, existen otros egresos (las inversiones en activos fijos y ocasionalmente en activos nominales), que por su larga duración, no se "van" con el producto vendido sino en una mínima porción, o solo se consumen en una pequeña cantidad en cada periodo contable, dada su larga vida útil. A título de ejemplo, las máquinas producen normalmente muchos productos durante varios años antes de reemplazarse; de igual manera, los vehículos en que se transportan los productos lo harán por un lapso de varios años; los escritorios y sillas, así como los equipos de cómputo de las oficinas, durarán varios años, tiempo durante el cual se venderán numerosos productos. Entonces, si bien el egreso para la compra de esos activos es en un momento puntual, su gasto o consumo tardará varios años, y por lo tanto, para determinar cuáles son los costos y gastos en que se incurre en la fabricación, venta y distribución de los productos durante un periodo, requiere cuantificar no solo los costos y gastos recurrentes , sino además estimar el costo de la porción de las inversiones que por desgaste u obsolescencia de las mismas se consume durante ese periodo; a la alícuota que se calcula como gasto periódico de las inversiones se le denomina depreciación si se trata de un activo fijo, o *amortización* <sup>48</sup> si se trata de un activo nominal o intangible<sup>49</sup>; esta alícuota reconoce la necesidad de reemplazar al cabo de cierto tiempo (la vida útil), los activos desgastados y/o obsoletos por otros activos nuevos que permitan la continuidad normal de la empresa.

Ahora bien, para evaluar financieramente un proyecto de inversión se requieren los flujos de caja (ingresos y egresos) generados. En lo que concierne a las inversiones, solo interesa el monto y el momento en el cual se compran los activos (bien en el periodo cero si es una inversión inicial o bien posteriormente si se refiere a una reinversión), y por lo tanto, no interesaría la forma en que se vayan gastando esos

<sup>48</sup> No debe confundirse la amortización de un activo intangible con la amortización de un crédito, tema tratado en el capítulo anterior. De acuerdo con el contexto, se debe distinguir cual será el significado que se le debe dar a este término, si como abono a una deuda o como gasto de un activo nominal.

<sup>49</sup> Como dice el Art. 67 del Decreto 2649: "Para reconocer la contribución de los activos intangibles a la generación del ingreso, se deben amortizar de manera sistemática durante su vida útil. Esta se debe determinar tomando el lapso que fuere menor entre el tiempo estimado de su explotación y la duración de su amparo legal o contractual".

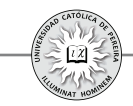

activos, lo cual no representa una erogación de dinero sino un asiento contable; sin embargo la empresa creada con el proyecto debe pagar una serie de impuestos (prediales, de rodamiento, industria, comercio y avisos, de renta, etc.) y el procedimiento para calcular el monto a cancelar de cada uno de ellos es determinado por la autoridad correspondiente: municipio, gobernación o dirección de impuestos nacionales. Normalmente, el procedimiento consiste en aplicar con cierta periodicidad una tasa (%) sobre algún valor base; tanto la periodicidad, la tasa y el valor al que se le aplicará la tasa son determinados por la autoridad correspondiente; por ejemplo: el valor del predial se determina como un porcentaje del valor catastral del inmueble y el impuesto de rodamiento como un porcentaje del valor del vehículo, valor que de acuerdo con el tipo, modelo y marca del vehículo también es estipulado por la autoridad competente. Pues bien, en el caso del impuesto de renta, es determinado por la Dirección de Impuestos y Aduanas Nacionales (DIAN) como un porcentaje de la utilidad gravable, entendida esta como la diferencia entre los ingresos operativos u ocasionales, es decir, los logrados por la venta del bien o servicio que comercializa la empresa o por otro evento extraordinario, menos lo que se gastó para producir esos ingresos, o sea, los costos y gastos. Esto explica quelas depreciaciones y las amortizaciones sean costos o gastos contables, pero no egresos, y por lo tanto, no afecta directamente el flujo de caja del proyecto, si tiene un efecto indirecto por la necesidad de determinar el monto total de los costos y gastos, cuya resta de los ingresos genera la utilidad gravable, que es la base a la que se le aplicará el porcentaje que estipule la DIAN (en el caso colombiano) como tasa de impuesto a la renta; impuesto que debe cancelarse y que, por tanto, sí es un egreso real que afectará el flujo de caja del proyecto.

Como el efecto de las depreciaciones y amortizaciones es disminuir la utilidad gravable, y por tal razón, tiene un impacto inverso sobre el monto de impuesto a la renta, la DIAN estipula, entre otras, las siguientes condiciones: 1) Solo los activos fijos son depreciables, con excepción de los terrenos,<sup>50</sup> los activos nominales son amortizables y los activos que conforman el capital de trabajo no son depreciables ni amortizables. 2) Se puede depreciar o amortizar el activo hasta por un 100% de su costo o valor de compra, es decir, se puede tomar el valor residual igual a cero. 3) Un activo solo se puede depreciar o amortizar durante su etapa de operación, es decir, mientras se esté utilizando, y por tanto, en el caso de un proyecto no se puede depreciar o amortizar durante la etapa de ejecución del mismo. 4) El tiempo durante el cual se puede depreciar o amortizar el activo (vida útil contable) es:

<sup>50</sup> Los terrenos, sin embargo, se pueden amortizar si de acuerdo con el proyecto, pierde propiedades indispensables en su aprovechamiento (por ejemplo, si el proyecto es el cultivo de algún producto que requiere características especiales del suelo) o se pueden agotar por su explotación (por ejemplo, cuando el proyecto es la explotación de una mina); en los demás casos y como el terreno solo se utilizará como base en la construcción de algunas edificaciones, este no pierde valor y probablemente incrementará su precio al cabo del tiempo, por la plusvalía que se puede generar debido al desarrollo a su alrededor.

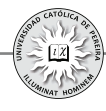

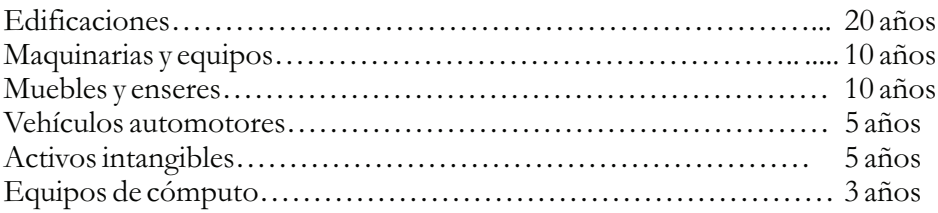

De acuerdo con el caso particular del proyecto, estos periodos de vida útil se pueden variar, con la debida autorización de la DIAN.

Los métodos utilizados más frecuentemente para depreciar los activos (permitidos por la DIAN) son: 1. Línea recta<sup>51</sup>; 2. Suma de los dígitos de los años; 3. Doble tasa sobre saldos decrecientes; y 4. Número de unidades producidas.

Para desarrollar las fórmulas a aplicar en los diferentes métodos de depreciación, se utilizarán las siguientes convenciones:

- *N*: Vida útil contable del activo.
- *k*: Periodo en el cual se calcula la depreciación.
- *V*: Valor de adquisición del activo.
- *V*: : Valor residual del activo; en este texto y si no se dice lo contrario, siempre se asumirá igual a cero.
- *Vl<sub>k</sub>*: Valor en libros o valor contable del activo en el periodo k.<br>*D<sub>k</sub>*: Valor de la depreciación del periodo k.
- *Dk*: Valor de la depreciación del periodo k.
- *DAk*: Valor de la depreciación acumulada en el periodo k.

# **6.1.3.1. Línea recta**

Es el método más sencillo; en este caso, la depreciación anual es constante:

$$
D_{\scriptscriptstyle k} = V_{\scriptscriptstyle a} / N
$$

# **6.1.3.2. Suma de los dígitos de los años**

En este método, la depreciación de cada uno de los periodos disminuye en forma de serie gradiente aritmética. Para calcular la depreciación, debemos sumar los dígitos de los años (S ):

$$
\Longrightarrow S=1+2+3+\quad +N
$$

Se puede demostrar que S es igual a:

$$
S = N(N+1)/2
$$

Y la depreciación por este método es:

$$
D_k = (V_a (N+1-k))/S
$$

<sup>51</sup> Los métodos establecidos por el Decreto 2649 para amortizar los activos intangibles son: línea recta, unidades de producción y otros de reconocido valor técnico, que sean adecuados según la naturaleza del activo correspondiente (Art. 66 Decreto 2649).

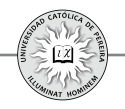

#### **6.1.3.3. Doble tasa sobre saldos decrecientes**

Como su nombre lo indica, la depreciación de cada periodo en este método es dos veces la que se calcularía por el método de línea recta si se tomara como base el saldo que aún falta por depreciar al comienzo de ese periodo (o valor en libros del final del periodo inmediatamente anterior). Matemáticamente, por este método la depreciación es:

$$
D_k = (2 \times V l_{k-l})/N
$$

Con este método, en el último año de vida útil quedaría aun un remanente por depreciar, por lo que se requiere ajustar la depreciación con el fin de que el saldo final o valor en libros quede en cero.Lo anterior se logra tomando para dicho año el valor en libros que queda por depreciar, es decir:

$$
\implies D_{N} = V I_{N \cdot t}
$$

#### **6.1.3.4. Número de unidades producidas**

Este método no depende del número de años, sino de la cantidad de producción que se puede lograr durante su vida útil, el número de kilómetros o millas que puede recorrer o el número total de horas que puede laborar el activo. A título de ejemplo: en lugar de tomar 5 años como vida útil de un vehículo se podría asumir 800.000 kilómetros; en lugar de determinar como 10 años la vida útil de un martillo neumático, se podría considerar como 20.000 horas de trabajo, y para el caso de un molde, en vez de darle una vida de 3 años, se podría tasar como 700.000 golpes.

Por lo anterior, bajo este método se requiere estimar la cantidad total de producción que se alcanzaría con el activo durante su vida útil y la cantidad de producción que se obtendría cada año.

Si Q es la cantidad total de producción del activo durante su vida útil y  $Q_k$  la cantidad producida en el año *k*, la depreciación se calcularía como:

$$
D_{k} = Q_{k}/Q \times V_{a}
$$

Para calcular las depreciaciones por los métodos expuestos $^{52}$ , Excel® cuenta en la categoría "Financieras" con las siguientes funciones:

Línea recta: **SLN (Costo; Valor\_residual; Vida)** Suma dígitos de los años: **SYD (Costo; Valor\_residual; Vida; Período)**

Doble tasa sobre saldos: **DDB (Costo; Valor\_residual; Vida; Período; Factor)**

Para calcular el valor de la depreciación acumulada y el valor en libros, sin importar el método de depreciación utilizada, partimos de su definición, así:

52 Desde el ámbito contable, podrá ampliar esta información en Díaz(2002) y Sinisterra (2005).

Depreciación acumulada hasta el año k:Como su nombre lo indica, se refiere al monto total que el activo se ha depreciado hasta el año k, es decir, la suma de los valores depreciados hasta ese año inclusive, lo que matemáticamente se expresa como:

$$
DA_k = \sum_{j=1}^{j=k} D_j
$$

Valor en libros en el año k: Se refiere a lo que aún falta por depreciar el activo al final del año k,ypor tanto, para calcularlo basta con restarle al valor de adquisición del activo la depreciación acumulada hasta dicho año; lo cual matemáticamente se expresaría como:

$$
Vl_{\scriptscriptstyle{k}}\!=\!V_{\scriptscriptstyle{a}}\cdot DA_{\scriptscriptstyle{k}}
$$

**Ejemplo 3:** Para una máquina que cuesta \$250.000.000, presentar un cuadro por cada método de depreciación que muestre: la depreciación anual, la depreciación acumulada y el valor en libros. Para el método de número de unidades, asuma que la producción de la máquina durante su vida útil son 1.000.000 unidadesy que el programa de producción estimado para los próximos 10 años es el que muestra la tabla 6.4:

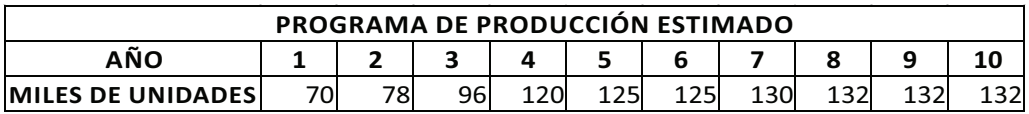

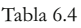

Desarrolle los métodos utilizando: a) las fórmulas matemáticas y b) las funciones de Excel®.

Solución con fórmulas matemáticas

Como se puede notar en la hoja denominada "FORMULAS", para cada método se aplicó la formula correspondiente; en cuanto a la depreciación acumulada y el valor en libros, sin importar cuál fuese el método empleado, siempre se utilizaron las mismas formulas para calcular esos valores. Para el caso del método doble tasa, en el último año y como se había explicado, es indispensable ajustar el valor de la depreciación, por lo que la celda H13 se igualó a la celda J12, es decir, al valor en libros en el año 9; también se puede constatar que, sin importar cual método se utilice, el valor depreciado al cabo de la vida útil es igual al valor de adquisición de la máquina (\$250 millones). En cuanto al método de número de unidades, se puede notar que la producción estimada durante los 10 años (1.140.000 unidades) es superior a la vida útil (1.000.000 de unidades), y por lo tanto, para el año 9, que sobrepasó el millón de

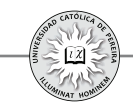

unidades, se ajustó la depreciación a lo que faltaba por depreciar, es decir, se igualó al valor en libros del año 8; como en el año 9 la máquina no tenía valor en libros, para el año 10 se asignó cero de depreciación. Es muy normal que esto suceda, con independencia del método utilizado, pues la vida útil contable es inferior a la vida útil mecánica, lo que permite que un activo totalmente depreciado se siga operando; pero lo que no se puede es seguir depreciándolo, pues ya no queda ningún saldo por depreciar.

Podría preguntarse cuál es la finalidad de utilizar uno u otro método si en todos se llega a que la depreciación acumulada es la misma (en el ejemplo, \$250 millones).La razón estriba en que al ser la depreciación un costo o gasto que puede descontarse para obtener la utilidad gravable, que es la base para calcular el impuesto a la renta, a mayor valor de depreciación, menor será el impuesto a cancelar en ese año, y si bien durante los 10 años siempre se tendrá que descontar el mismo valor total de depreciación (\$250 millones), en los métodos de depreciación acelerados como el de suma de los dígitos y el de doble tasa, en los primeros años los valores a descontar son mayores que en línea recta, y por lo tanto, en esos años se cancelarían menos impuestos, aunque en los últimos años se revertiría y al ser menor las depreciaciones que en línea recta, se tendría que pagar el valor de impuestos dejados de cancelar en esos primeros años. Esto financieramente, bajo los métodos acelerados, equivale a obtener créditos en los primeros años (menor valor a pagar de impuestos), que al cancelarlos en los últimos años no generarán costo de financiación, es decir, se asimila a un crédito a 0% de tasa de interés.

Cabe aclarar que, normalmente, para evaluar proyectos se utiliza el método de línea recta, por tres motivos: 1. A no ser que el proyecto tenga un apalancamiento operativo fuerte, las diferencias generadas en impuesto a la renta por el uso de uno u otro método no tiene una relevancia importante al evaluar la inversión; 2. Sería peligroso que el proyecto sea viable financieramente solo por el método utilizado en la depreciación, pues su viabilidad debe depender de los resultados reales de la operación y no de la manipulación contable; y 3. Si al evaluar el proyecto utilizando el método de línea recta este es viable, no perderá y por el contrario incrementará su viabilidad financiera si se le aplicara otro método acelerado de depreciación.

#### Solución con Excel®

Utilizando las funciones de Excel® se puede comentar: 1. Se dejó en blanco (0) el argumento valor residual porque la máquina, como es permitido en Colombia, se deprecia al 100% de su valor de adquisición; 2. La función SLN para línea recta no cuenta con el argumento Periodo, pues la depreciación es la misma para todos los años; 3. El argumento factor de la función DDB se deja en blanco cuando este valor es del 200%, es decir, es doble tasa; y 4. En Excel® no existe función para el método de número de unidades.

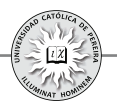

### **6.1.4. Métodos para calcular el capital de trabajo**

Si bien para las inversiones en activos fijos y en intangibles, el estudio financiero simplemente reúne y sistematiza los requerimientos que en estos ítems se obtuvieron de los estudios de mercados, técnico, organizacional y legal, para el caso del capital de trabajo dichos estudios solo establecen las pautas, políticas o estrategias requeridas en el proyecto y es en el estudio financiero donde debe calcularse el monto que año a año se requiere en este renglón de inversión. A título de ejemplo, el estudio de mercados debe determinar qué proporción de las ventas serán a crédito y cuál será el plazo para el pago de estos créditos, información con la cual en el estudio financiero debe calcularse la inversión requerida en cuentas por cobrar.

Los métodos principales para calcular el capital de trabajo son: 1. Contable; 2. Período de desfase; y 3. Déficit acumulado máximo.

### **6.1.4.1. Método contable**

Con base en las políticas determinadas en el proyecto y de las necesidades detectadas en los diferentes estudios de la formulación, se presupuesta el valor de cada uno de los activos y pasivos circulantes. En proyectos dentro de empresas en funcionamiento se puede calcular tomando como referencia los niveles de capital de trabajo que históricamente mantiene la empresa y la correlación que este monto tiene con alguna variable mesurable, como el volumen de la producción, el valor de las ventas, el costo total de los activos, etc. Para proyectos nuevos también es posible, bajo este método, calcular un estándar basado en promedios del subsector económico al cual pertenece el proyecto.

**Ejemplo 4:** En la formulación de un proyecto se determinaron las siguientes políticas, en días de producción: Cartera: 30 días; Inventario de materias primas: 15 días; Inventario de producto en proceso: 5 días; Inventario de producto terminado: 40 días; y Crédito de proveedores de materias primas: 30 días.

Los costos unitarios calculados son: producto terminado \$800; Producto en proceso \$500 y materias primas \$350; se estima que estos costos se incrementen un 5% promedio anual.

Para el efectivo requerido, se estimó una necesidad inicial de \$12.000.000 y un ajuste del 8% anual.

La empresa que se creará con el proyecto operará 300 días por año; el horizonte de evaluación es de 5 años y el plan de producción estimado para cada año es: 300.000, 330.000, 330.000, 360.000 y 390.000 unidades, respectivamente.

Calcular el monto necesario y las inversiones requeridas en capital de trabajo.

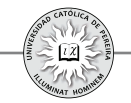

Solución: De acuerdo con los cálculos realizados en la hoja de Excel® y los datos del problema, se obtuvieron los montos requeridos en capital de trabajo año a año y las inversiones que deben realizarse (resaltadas en verde), como se muestra en la tabla 6.5:

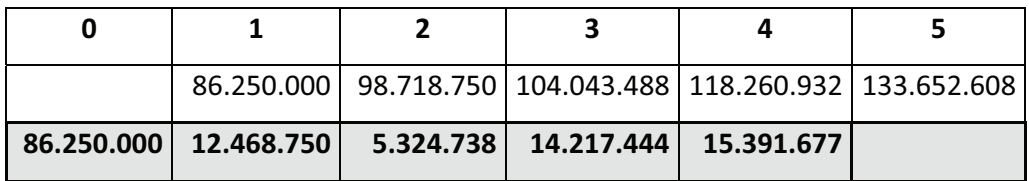

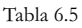

Las explicaciones sobre la forma en que se calcularon estas cifras están consignadas en la hoja de cálculo donde se resolvió el problema.

**Ejemplo 5:** La empresa "Los Maximizadores S.A." está evaluando una oportunidad, detectada por medio del área de mercadeo, para incursionar en la fabricación y venta de un nuevo producto. Los encargados del proyecto y de acuerdo con la experiencia de la empresa, consideran adecuado un capital de trabajo calculado como un 15% de los costos variables más un 9% de los costos fijos para cada uno de los 6 años que durará el proyecto (ciclo de vida estimado para el producto). Los costos variables y fijos anuales (expresados en \$000), presupuestados de acuerdo con los montos de venta proyectados, se detallan en la tabla 6.6:

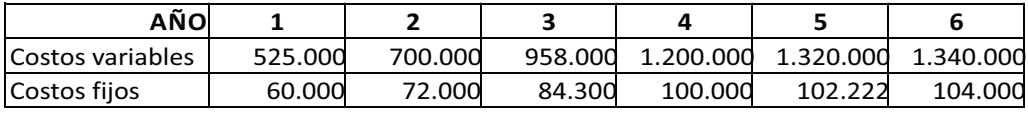

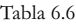

Determinar los montos que para capital de trabajo deben invertirse en cada uno de los años de operación del proyecto.

Solución: En la hoja de Excel® se realizan los cálculos con los datos del ejemplo y se obtienen los resultados que enseña la tabla 6.7; los valores y la información se encuentran expresados en miles de \$. La inversión requerida, en negrilla y resaltada en color verde, es la información que debe consignarse en el flujo de caja, pues son estos montos los que se invertirán anualmente durante la vida del proyecto:

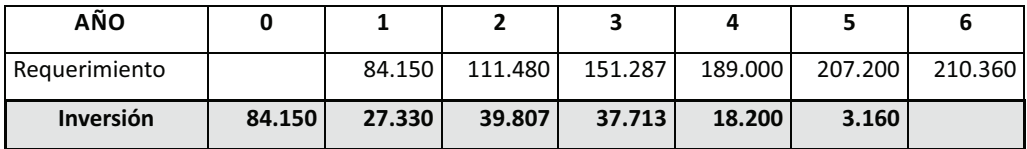

Tabla 6.7

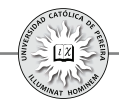

Ejemplo 6: Para calcular el capital de trabajo requerido, el estudio a nivel de perfil de un proyecto ha tomado como referencia el promedio que actualmente manejan en este ítem las empresas del subsector económico dentro del cual quedaría clasificado el proyecto. La información determina que, en promedio, se requiere para capital de trabajo un 3% de las ventas; si las ventas en \$MM que estiman los analistas del proyecto durante los 5 años de horizonte de evaluación son los que se muestran en la tabla 6.8, determine el monto a invertir en capital de trabajo:

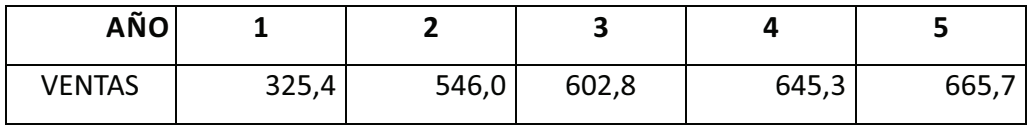

Tabla 6.8

Solución: La tabla 6.9 enseña, resaltado en color verde, la inversión requerida en millones de \$; se anota lo siguiente:

- Como ocurre siempre cuando se calcula el capital de trabajo, la información suministrada determina el monto requerido o la necesidad en cada uno de los años analizados en el proyecto.
- Los valores que deben anotarse en el flujo de caja que se utilizará en la evaluación del proyecto serán **siempre los montos a invertir** y no las necesidades.
- La inversión anual muestra el desfase que existe entre el año que se requiere el capital de trabajo y el año en el cual debe estar disponible, es decir, lo requerido en el año uno debe invertirse en el año cero, lo requerido en el año dos debe estar disponible en el año uno, etc.
- El único valor que coincide en cuanto a la necesidad y el valor a invertir es el capital de trabajo requerido en el año uno, pues este es igual a la inversión inicial que debe realizarse en el año cero; para los demás años solo debe invertirse el faltante para completar la necesidad del año siguiente. A título de ejemplo, en el año tres debe invertirse lo que se necesita para atender el año cuatro, pero descontándole lo invertido hasta el año dos, es decir, se debe descontar lo que se requiere para el año tres.
- Recordar que nunca se calculará inversión en el último año de evaluación, pues esta sería para atender las necesidades del año posterior a la delimitación del horizonte de evaluación.
- Finalmente, calcular el capital de trabajo como un estándar del subsector (caso del ejemplo 6), además de requerir contar con dicho estándar es muy simple y generalista y no tiene en cuenta las características propias del proyecto, por lo que puede resultar una cifra poco confiable; por lo tanto, su uso solo se recomienda en los primeros análisis que se hacen en los estudios de preinversión, más concretamente, a nivel de perfil.

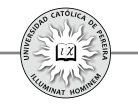

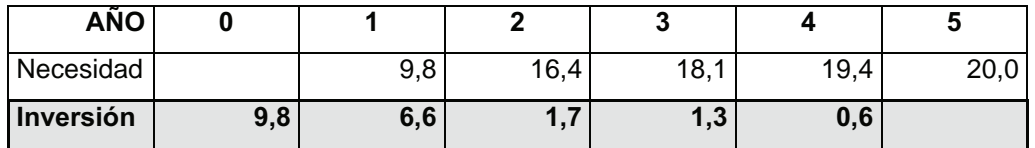

Tabla 6.9

#### **6.1.4.2. Período de desfase o de recuperación**

Consiste en determinar la cuantía de los costos y gastos de operación que se realizan, desde el primer pago por la adquisición de la materia prima hasta el momento en que se recaude el ingreso por la venta de los productos, que se destinará para financiar el período de recuperación siguiente.

Por lo tanto, para calcular el capital de trabajo por este método se utiliza la expresión: Necesidad de capital de trabajo=Período de recuperación (PR)  $\times$  Costos y gastos promedio diario de operación (CP).

Para aplicar este método se debe determinar: 1. la duración del período de operación y 2. los costos y gastos promedios diarios. El CP se puede calcular sumando en cada año del flujo de caja, los ítems que son egresos y dividirlos entre 365.

Este método no tiene en cuenta los ingresos que se pueden recibir durante el lapso que dura el PR, por lo que castiga al proyecto al exigir una inversión en capital de trabajo probablemente mayor a la requerida; por lo tanto, se recomendaría su uso en los casos en que el PR es muy corto. Algunos ejemplos son un hotel o un distribuidor de periódicos; o en otro tipo de proyecto, en su nivel de prefactibilidad.

Ejemplo 7: En la formulación de un proyecto se ha calculado para el primer año de operación, en unidades monetarias (u.m.), los costos y gastos de la tabla 6.9:

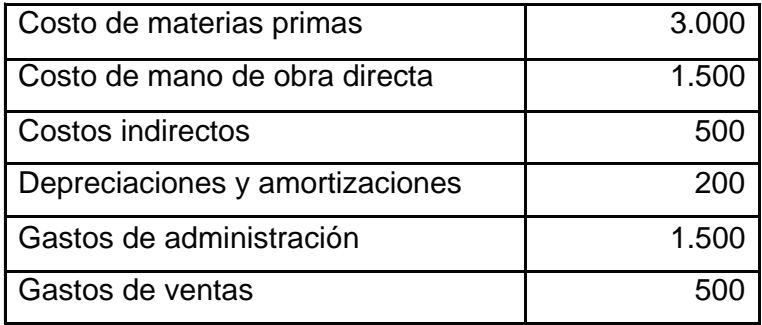

Tabla 6.9

Si el ciclo operativo se estima en 18 días, calcular la inversión requerida para el primer año de operación.

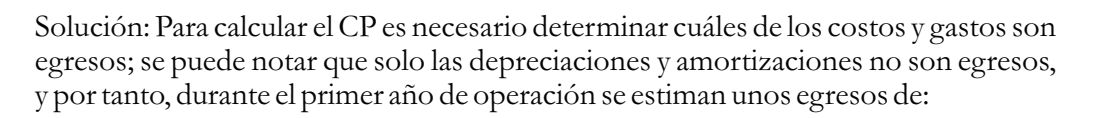

*3.000 + 1.500 + 500 + 1.500 + 500 = 7.000 u.m.*  $\Rightarrow$  *CP=7.000/365* = **19,2 u.m.** 

*Necesidad de capital de trabajo=PR×CP=18 días×19,2 u.m. ⁄ día =* **345,6 u.m.**

El proyecto requiere 345, 6 unidades monetarias para su operación en el año 1, y por lo tanto, la inversión inicial en capital de trabajo en el año 0 debe ser de dicho valor.

#### **6.1.4.3. Déficit acumulado máximo**

Para este método, se elabora un presupuesto de caja mensual por cada año del período de evaluación del proyecto, es decir, se presupuesta el movimiento de caja de los 12 meses y los resultados mensuales se acumulan hasta el mes 12, y como su nombre lo indica, se asume como necesidad de capital de trabajo el acumulado que muestre un mayor valor negativo.

Este método arroja el resultado más cercano a los requerimientos reales pues desagrega los ingresos, costos y gastos que, en el flujo de caja, se encuentran acumulados en periodos anuales a valores mensuales, por lo que considera ingresos mensuales por ventas de contado, por recuperación de cartera y por cualquier otra transacción presupuestada, así como egresos por pago de impuesto a la renta en el mes que corresponda cancelarlo, pago de prima de servicios en el mes que durante el año se deba cancelar esta obligación, etc.

**Ejemplo 8:** Para el primer año de operación, se ha elaborado el presupuesto de caja mes a mes y se ha extractado el total de los ingresos y egresos mensuales, como lo muestra la tabla 6.10:

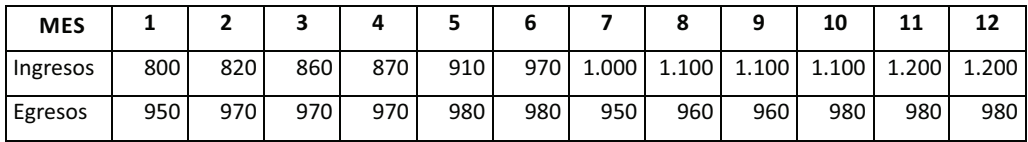

#### Tabla 6.10

Calcular la inversión requerida en capital de trabajo para el primer año de operación. Solución: En la hoja de cálculo se obtuvo mes a mes la diferencia entre los ingresos y los egresos y se puede notar que existe déficit desde el mes 1 hasta el mes 6; al acumular los resultados mensuales en este mes, se obtiene el máximo déficit por **590 unidades monetarias,** y por tanto, este debe ser el monto a invertir en el año cero

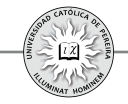

para garantizar una operación normal en lo que se refiere a la liquidez requerida por el proyecto en el año uno.

Respecto a la inversión en capital de trabajo, se puede comentar:

- 1. De los tres métodos utilizados, el más confiable es el de déficit acumulado máximo, y el de menor grado de confiabilidad es el método contable cuando se calcula basado en el estándar del subsector.
- 2. Las cifras estimadas en la preinversión, se utilizan para evaluar la conveniencia de adelantar la inversión y la mayor o menor precisión en el cálculo del capital de trabajo no debe cambiar drásticamente los resultados de los indicadores de evaluación; si dicha inversión, como sucede en muchos proyectos, no es un valor considerable o relevante dentro del total de inversiones.
- 3. A nivel de perfil, el capital de trabajo se puede calcular con el método contable, dado que todas las cifras a este nivel son apenas aproximaciones fundamentadas en la experiencia y en el buen juicio y nunca producto de indagaciones en fuentes primarias.
- 4. En un proyecto a nivel de prefactibilidad o de factibilidad, podría ser conveniente estimar para el primer año, por ser la etapa de introducción del proyecto en el mercado y por ende los ingresos más bajos, el flujo de caja con el método de déficit acumulado máximo y los siguientes años con el método contable fundamentado en las políticas fijadas en el proyecto o con el método de período de recuperación, si el ciclo operativo es corto (de unos pocos días).
- 5. Finalmente y como se explicará en otro capítulo, es conveniente sensibilizar el capital de trabajo requerido si su estimación ha sido muy global, con el fin de poder determinar qué tan sensible es el proyecto a los cambios en esta inversión.

# **6.1.5. Flujos de caja según el tipo de proyecto y capitalización de las inversiones iniciales**

Normalmente, la etapa de ejecución o implementación de un proyecto requiere un tiempo menor a un año; es el caso de la apertura de un almacén de cadena en una localidad.Desde la construcción del local, la consecución del personal, la distribución de estanterías junto con la acomodación de las mercaderías o productos ofrecidos, etc., hasta el momento de la apertura para atención a la clientela, este proyecto puede tardar entre 6 y 10 meses, por ejemplo. En negocios comerciales más simples, como una pizzería para la cual el local será alquilado, el tiempo que dura su montajehasta que se encuentre listo para abrir sus puertas a la clientela, probablemente no tardará más de un mes; incluso si se trata de una planta industrial, la construcción de la bodega hasta el montaje y prueba de maquinas y equipos, posiblemente tarden poco más de un año. Para los ejemplos expuestos, el año cero en el flujo de caja del proyecto será el que recogerá todas las cifras de las inversiones iniciales, sin importar que la etapa de implementación del proyecto dure 15 días, 8 meses o incluso un poco más de un año; también para todos los casos expuestos se considera que tan pronto termina esta etapa de inversión comienza la etapa de operación donde se empiezan a generar ingresos por la venta de productos o servicios y costos y gastos requeridos en la

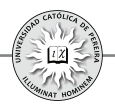

fabricación, distribución y venta de los mismos, y por tanto, todos y cada uno de los años del horizonte de evaluación a excepción del año cero, mostrarán flujos de caja que resultan de la diferencia entre los ingresos y los costos y gastos.

Cuando el proyecto pertenece al sector agropecuario, en el cual los productos que se ofrecerán no serán fabricados por los operarios sino que serán producidos de forma natural por la tierra, es decir, se trata de un producto que se logrará a través de un cultivo, se pueden clasificar para efectos de la construcción del flujo de caja en: 1. El proceso desde la siembra hasta la recolección tarda a lo sumo un año, por lo que se generarán ingresos y egresos para cada año de operación; ejemplo: cultivo de maíz. 2. Producto agrícola cuyo proceso puede tardar varios años, momento a partir del cual y con cierta regularidad normalmente inferior a un año se puede recolectar su producido (cosecha); ejemplo: cultivo de aguacate. 3. El proceso desde la siembra hasta la recolección tarda varios años y una vez se recolecta el producido, se requiere nuevamente la siembra para comenzar un nuevo ciclo; ejemplo: cultivo de árboles de eucalipto para la su tala y explotación de la madera.

Desde la óptica de los flujos de caja para evaluar la inversión, el caso 1 se asimila a los presentados en el párrafo anterior por el hecho de que se presenta en el año cero las inversiones iniciales requeridas y cada año los flujos de caja producto de la diferencia entre los ingresos y los costos y gastos de las siembras, las recolecciones y la venta del producto; el caso 2 presentaría un año cero con las inversiones iniciales requeridas y luego, por un lapso de varios años, durante el cual el cultivo aun está en proceso de crecimiento, se mostrarán solo flujos de caja negativos, es decir, solo se generarán egresos como resultado de los costos y gastos requeridos en el cuidado, mantenimiento y administración del cultivo, pero terminado este lapso de tiempo, los flujos de caja serán similares al caso 1, es decir, para los siguientes años se generarán ingresos, costos y gastos, y por tanto, los flujos de caja serán la diferencia entre estos ingresos, costos y gastos. En cuanto al caso, 3 son proyectos cuyas inversiones iniciales requeridas se realizan en el año cero, y durante todos los años de operación, excluyendo el último, se presentarán solo costos y gastos como consecuencia de que es necesario cuidar, mantener y administrar el cultivo y solo en el último año del proceso presentará un flujo de caja positivo, resultado de la diferencia entre los ingresos logrados por la venta de la madera y los costos y gastos generados en la tala de los árboles, manipulación de los troncos y administración del cultivo.

Finalmente, es necesario considerar los proyectos que, por la magnitud de la inversión y su complejidad, necesitan un largo tiempo en su ejecución, es decir, se requieren varios años para adelantar la inversión inicial y solo después de ese tiempo se podrá comenzar la operación del proyecto; un ejemplo sería la construcción de una hidroeléctrica, construcción que podría durar 5 o más años de acuerdo con su complejidad; para la elaboración de los flujos de caja en este tipo de proyectos, en lo referente a la presentación de las inversiones iniciales, se puede elegir entre tres opciones, con la característica de que cualquiera que se seleccione debe arrojar el

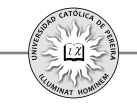

mismo impacto al evaluarlo financieramente; estas opciones son:

- 1. Asumir el año cero como el primero de los años que durará la ejecución y utilizar tantos periodos como años adicionales requiera la implementación del proyecto; estos períodos mostrarán flujos de caja negativos, producto del hecho de que, durante todo este lapso de tiempo, solo se realizan inversiones.
- 2. Acumular en un solo período (denominado año cero) aritméticamente, es decir, sin considerar el valor del dinero en el tiempo, los montos que durante la ejecución se gasta en cada tipo de inversión y adicionar dentro de las inversiones iniciales un ítem que recoja el efecto financiero producido por el costo de oportunidad de los recursos invertidos en la implementación del proyecto y que quedan "congelados" durante los años que está sin operar, por encontrarse en la etapa de montaje.
- 3. Acumular en un solo periodo (denominado año cero) financieramente, es decir, considerando el valor del dinero en el tiempo, los montos que se gastan en cada tipo de inversión durante la ejecución, con lo cual queda implícito el efecto del costo de oportunidad dentro de cada uno de los activos requeridos en la inversión inicial.

**Ejemplo 9:** Mostrar cuál sería la presentación del diagrama de flujo de caja para los proyectos descritos al comienzo de esta sección, es decir, un almacén de cadena, una pizzería, una planta industrial y proyectos similares, en cuanto al comportamiento de sus flujos de caja, en sus etapas de ejecución y de operación.

Solución: El gráfico muestra que en este tipo de proyectos, en el año cero se ejecutan todas las inversiones iniciales y que a partir del año 1 hasta el año N (último considerado en el horizonte de evaluación), se generan ingresos por la venta del bien o servicio del proyecto, como por otras entradas eventuales y egresos por todos los costos y gastos requeridos durante la operación y posibles reinversiones que se estimen necesarias durante el tiempo evaluado. Ahora bien, no significa que los ingresos generados siempre serán superiores a los egresos, es muy probable que en algunos proyectos (normalmente en aquellos de productos o servicios con un ciclo de vida extenso) en los primeros años de operación los egresos sean superiores a los ingresos generando flujos de caja negativos; lo que se quiere resaltar es que, independiente de los resultados logrados anualmente, este tipo de proyectos presenta una estructura tal que a partir del año 1 o de inicio de la operación del proyecto se generan tanto ingresos como egresos y que solamente se requiere un periodo, que puede tener una duración de un año o menos, para realizar todas las inversiones iniciales que se suman en el periodo marcado como año cero.

**Ejemplo 10:** Mostrar cuál sería el prototipo de diagrama del flujo de caja para los tipos de inversiones descritas en esta sección como proyectos del sector agropecuario, es decir:

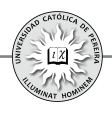

- 1. Cultivo de maíz
- 2. Cultivo de aguacate
- 3. Cultivo de árboles de eucalipto.

Solución:

- 1. Como se explicó al comienzo de esta sección, el comportamiento de los flujos de caja en el cultivo de maíz es similar a los del ejemplo 9, es decir, un período cero donde se realizan todas las inversiones iniciales y un horizonte de evaluación del año 1 al N, donde se generan tanto ingresos como egresos.
- 2. En este caso, asumamos que las condiciones del suelo son tales que el cultivo de aguacate requiere de tres años para obtener los primeros frutos, por lo que solo a partir del cuarto año se dispone de producción; así las cosas, en el período cero se realizarán todas las inversiones iniciales, incluida la siembra de los árboles; luego, en los tres primeros años de operación se incurrirá en costos y gastos indispensables para el cuidado, mantenimiento y administración del cultivo, y únicamente a partir del cuarto año y hasta el n-ésimo se generarán tanto costos y gastos como ingresos por la venta del fruto.
- 3. Para el cultivo de árboles de eucalipto, admitamos que se requieren siete años para obtener la madera; así las cosas, en el período cero se ejecutarán las inversiones iniciales; luego, los siguientes seis años únicamente se generan costos y gastos, y en el año siete se talan los árboles para obtener los ingresos por la venta de los mismos. A diferencia del cultivo de aguacate, que a partir del momento en que los árboles son productivos, los mismos siguen produciendo frutos por varios años, en el caso del eucalipto se requiere volver a sembrar para, al cabo de otros seis años más, obtener ingresos por la tala y venta de los nuevos árboles.

**Ejemplo 11:** Un proyecto con un montaje complejo requiere tres años para su ejecución; el proyecto será evaluado tomando como horizonte los 5 primeros años de operación. Los flujos de caja proyectados son los que se muestran en la tabla 6.11

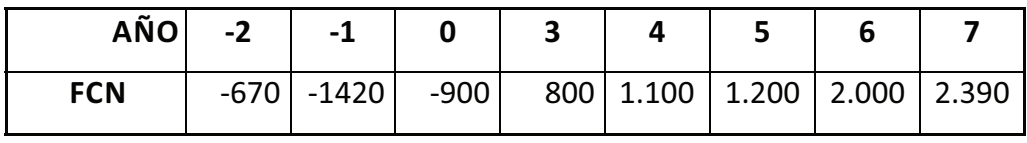

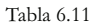

Se requiere reenumerar los años, considerando las siguientes opciones para los períodos de la etapa de ejecución:

- 1. Que el año cero coincida con el primer año de la etapa de ejecución.
- 2. Acumular aritméticamente en el año cero toda la inversión inicial.
- 3. Acumular financieramente en el año cero toda la inversión inicial.

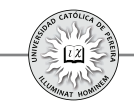

Posteriormente y para cada opción, demostrar que el resultado de la evaluación financiera es exactamente el mismo. Utilice VPN como indicador de evaluación. Asuma una tasa mínima requerida del 15%.

Solución: En la tabla 6.11 aparecen los años numerados, desde el -2 a 5, coincidiendo el año cero con el año inmediatamente anterior al primer año de operación, o dicho de otra manera, en el año cero se ubica el último año de la ejecución inicial. Al reenumerar los periodos, se puede notar:

Para el método 1, simplemente se ubicó como año 0 el año -2, que es el primer año de la ejecución, y por tanto, los años 0, 1 y 2 son años durante los cuales se implementa el proyecto. Para el método 2, se sumó cada ítem de inversión y se ajustó financieramente al considerar un ítem adicional de costo de oportunidad, que convierte los egresos de las inversiones a sus equivalentes en el último año de la ejecución. Finalmente, tanto en el método 3 como en el 2, se acumularon en un solo año todas las inversiones, pero con la diferencia de que el ajuste a valores del último año de inversión inicial se realizó independientemente en cada ítem de inversión.

Al calcular el VPN con 15% como tasa de descuento y tomando como período base el año de inicio del proyecto, es decir, el año -2, obtenemos el mismo resultado con un VPN = 929; sin embargo, en este tipo de flujos de caja se sugiere dejar las inversiones en sus períodos correspondientes (método 1), simplemente reenumerando como cero el primer año de inversión, sin importar que el primer año de operación sea diferente al año numerado como 1, con lo cual se ofrece una información más detallada y precisa de los flujos de caja del proyecto.

#### **6.1.6. Ingreso por la venta de un activo**

Además de los ingresos originados en la venta de productos o servicios ofrecidos por la empresa, pueden generarse ingresos por la venta de activos (inversiones), que ya no las requiera el proyecto, entre otros motivos porque: 1.Se quiere cambiar el activo por su obsolescencia; 2. Se requiere incrementar la producción, lo que se logrará a través del cambio de algunos activos por otros de mayor capacidad.

Cualquiera que sea el motivo para dar de baja a ciertos activos de la empresa, estos normalmente tendrán algún valor de venta, lo cual es un ingreso, pero como dentro de la preparación del flujo de caja del proyecto el momento de la enajenación sería en un periodo varios años después de iniciada la operación, es necesario en estos casos, pronosticar el probable precio de venta, para lo cual existen dos métodos a saber: Método del valor en libros y Método del valor comercial.

#### **6.1.6.1. Método del valor en libros**

Se asume que el ingreso por la venta de los activos será igual a su valor en libros o valor fiscal; por lo tanto, si el activo se vende en el período  $p$ :

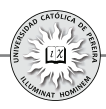

*Valor de venta del activo* $=V_a$  -  $DA_a$ 

Este método es muy conservador, ya que normalmente los activos tienen una vida útil mecánica más extensa que la vida útil contable, y por tanto, el valor en libros probablemente sea inferior a su valor de mercado. A título de ejemplo, recordemos que la vida útil contable de un vehículo es de solo 5 años, es decir, después de este tiempo su valor en libros es cero y es poco probable que alguien estime su vehículo sin valor comercial por tener más de 5 años.

#### **6.1.6.2.Método del valor comercial**

Bajo este método se asume el ingreso de la venta del activo como un porcentaje del valor de adquisición del mismo, que depende del tipo de activo y de los años de uso que tenga en el momento de su enajenación. Si bien el método es menos conservador, y por tanto, más acertado que el de valor en libros, la dificultad estriba en determinar correctamente el porcentaje, que normalmente se asume igual a la relación entre el valor de venta y el valor de compra de un activo similar con un número de años igual al que se planea conservar el activo en mención; porcentaje que a futuro puede variar, entre otras razones, por la inflación, la devaluación, y sobre todo, los cambios tecnológicos cada día más vertiginosos que decrementaría rápidamente el valor de los activos, por su obsolescencia.

**Ejemplo 12:** En la preparación de un proyecto de inversión que se evaluará por un horizonte de 10 años, se estima que es indispensable cambiar cierta maquinaria a los 4 años de operación, dado que su capacidad es inferior a la requerida para atender las ventas estimadas a partir del año 5. La máquina tiene un costo actual de \$350 millones y se depreciará por el método de línea recta. Determinar el ingreso estimado por la venta del activo si el método utilizado es:

- 1. Método del valor en libros
- 2. Método del valor comercial. Se estima que este tipo de máquinas con cuatro años de uso se puede vender por un 75% de su precio de compra.

Solución:

1. Método del valor en libros: Como el modelo de depreciación utilizada es de línea recta, la depreciación anual es de \$350.000.000/10, es decir, \$35.000.000; por tanto, el valor en libros o valor fiscal de la máquina al cabo de 4 años de uso será:

*Ingreso=valor en libros=350 MM-35 Mm×4=* **\$210.000.000**

2. Método del valor comercial: En este caso, se considera el valor de venta como un % del valor de su adquisición, entonces:

$$
Ingreso = 350.000.000 \times 75\% = $262.500.000
$$

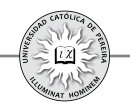

# **6.1.7. Valor de salvamento del proyecto**

Se refiere al ingreso que se puede obtener por los activos (inversiones) del proyecto al término del horizonte de evaluación; el método utilizado para la valoración de estos activos depende de si el proyecto es de vida finita o de vida indeterminada.

- 1. Proyectos de vida finita: En este caso se utilizan los métodos de valor en libros y valor comercial, explicados en la sección anterior.
- 2. Proyectos de vida indeterminada: Como en este tipo de proyectos la empresa seguirá operando después del horizonte de evaluación por tiempo indefinido, se debe considerar que más que la valoración de los activos individualmente, se debe valorar un negocio en marcha, y si bien se emplean los métodos de valor en libros y valor comercial, un método menos conservador y más ajustado al valor de una empresa en funcionamiento se logra a través del método valor actual de un flujo anual perpetuo, detallado a continuación:

# **6.1.7.1. Método del valor actual de un flujo anual perpetuo**

Considera que el proyecto tendrá un valor equivalente a lo que será capaz de generar a futuro, y por lo tanto, corresponde al monto al cual el inversionista estaría dispuesto a vender el proyecto; analíticamente se representaría como:

$$
Valor de salvamento (VS)= (FCN_e-D)/i
$$

Donde:

*FCN*<sub>z</sub> = Flujo de caja neto anual perpetuo esperado.

- *D* = Depreciación anual.
- *i* = Tasa de ganancia mínima exigida al proyecto.

En la fórmula planteada, el flujo de caja esperado será igual al de un año dentro del horizonte de evaluación en el cual se estima que el negocio alcanzó su etapa de madurez, es decir, un flujo de caja que la empresa estará en capacidad de generar por un tiempo razonablemente extenso y sin necesidad de cambios drásticos. La razón para descontarle al flujo de caja la depreciación anual estriba en que sería imposible que el proyecto continuara generando flujos de caja indefinidamente sin necesidad de reponer periódicamente maquinarias y equipos, y por tanto, se estima el valor promedio anual de inversión requerida indefinidamente como el monto en que normalmente se deprecian anualmente los activos. En cuanto a la tasa de descuento, se puede asumir igual a la TMRR, es decir, a la tasa con la cual se está evaluando el proyecto, dado que el negocio continuará en poder del dueño del proyecto al cabo de su horizonte de evaluación.

**Ejemplo 13:** Las inversiones iniciales requeridas para adelantar un proyecto se estimaron en 6.973 millones de pesos, como se detalla en la hoja de cálculo DATOS; las reinversiones en capital de trabajo y los flujos de caja generados, sin considerar el valor de salvamento del proyecto, durante los 7 años que es el horizonte de

evaluación también se detallan en dicha hoja. Se pide calcular el valor de salvamento del proyecto, utilizando los métodos:

- 1. Valor en libros.
- 2. Valor comercial.
- 3. Valor actual (presente) de un flujo anual perpetuo.

La información adicional para la valoración es:

- El método de depreciación utilizado es línea recta.
- Se estima que, por plusvalía, el terreno incrementará su valor un 45%, la construcción perdería un 20% de su valor inicial, en cuanto a las máquinas y equipos se podrían valorar por un 50% del precio de compra, los vehículos en un 30% y los muebles y enseres se consideran sin valor. Referente al capital de trabajo, se estima una cartera recuperable en un 95% y los inventarios se estiman con un valor del 87% por posibles pérdidas y deterioros.
- De forma conservadora se estimaría que los flujos de caja a perpetuidad, con inversiones promedias anuales iguales a la depreciación anual sería similar a la del año 4, es decir, \$2.557.467.000; en cuanto a la tasa de descuento, se utilizará el 18% que es la TMRR del inversionista.

Solución:

- 1. En la hoja VALOR FISCAL se calculan las depreciaciones acumuladas y el valor en libros de los activos, lo que determinaría con este método un valor de salvamento de \$4.392.055.000
- 2. En la hoja VALOR COMERCIAL se ajustaron los montos invertidos en cada activo utilizando los porcentajes estimados de recuperación, lo que arroja un valor de salvamento de \$5.346.026.000
- 3. En la hoja VALOR ACTUAL FLUJO A PERPETUIDAD, al aplicar la fórmula correspondiente, se obtiene un valor de salvamento de \$11.123.150.000

# **6.2. COSTOS Y GASTOS**

Como se indicó al comienzo del capítulo, el flujo de caja es la diferencia entre los ingresos y los egresos que se producen cada período. Los egresos se pueden clasificar entre aquellos que se consumen por un tiempo relativamente extenso (mayor a un año) y denominados inversiones, sobre las cuales se trató en las secciones anteriores, y aquellos que se consumen recurrentemente, es decir, cada vez que se elabora un producto, como las materias primas o la mano de obra, y que se cancelan con una periodicidad menor a un año (los materiales se le cancelan al proveedor de acuerdo con las condiciones de pago, que puede ser mensualmente, y la nómina de la planta se cancela cada 15 días); también aquellos que se requieren para brindar apoyo a la producción, como los gastos administrativos, que deben cancelarse semanal, quincenal o mensualmente, etc., es decir, en lapsos de tiempo muy inferiores a un año.

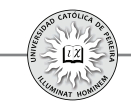

De acuerdo con lo anterior, mientras que las inversiones requeridas en el proyecto solo aparecen en el flujo de caja en momentos muy puntuales; las inversiones iniciales en el año cero y las reinversiones en aquellos períodos de operación donde se requieran, e incluso es muy normal que dentro del horizonte de evaluación no se requieran reinversiones; los demás egresos, es decir, los recurrentes por su misma naturaleza, aparecen en todos los períodos del horizonte considerado.

Pero las inversiones, excluyendo el capital de trabajo $^{53}$ , también se gastan o consumen recurrentemente, es decir, a medida que se fabrican productos se deterioran las máquinas; a medida que se transporta materias primas en los montacargas, los vehículos se deterioran. Adicionalmente, los cambios tecnológicos las vuelven obsoletas, por lo que además de considerar el egreso en el período que se realice la inversión, es necesario considerar el efecto que el desgaste y la obsolescencia tienen sobre el flujo de caja; dicho efecto se refleja en el impuesto sobre la ganancia (impuesto de renta), que disminuye en la medida en que se incremente el desgaste o la obsolescencia, y como se explicó, la manera de considerar tal desgaste es a través de la depreciación. Adicionalmente, cuando se vende un activo (una inversión) es indispensable valuar la utilidad o pérdida generada en la operación, lo que repercutirá en el impuesto a la renta; para calcular esta utilidad o perdida se debe considerar en el flujo de caja el valor de venta y restarle el costo fiscal en el momento de la venta, es decir, el valor en libros. Al final del horizonte de evaluación se incluye el valor de salvamento como beneficio, por lo que se requiere conocer la utilidad o pérdida generada en la valoración de los activos; por tanto, también en el último periodo del horizonte se debe restar el costo fiscal de las inversiones que aun se poseen, es decir, su valor en libros.

En resumen, el efecto de las inversiones al construir el flujo de caja se refleja en: 1) el monto invertido debe colocarse en los periodos en que ellas se realicen; 2) en cada período, la depreciación causada debe restarse de los ingresos gravables para calcular la utilidad sobre la cual se debe pagar el impuesto a la renta; pero como la depreciación no es un egreso sino un costo contable, una vez calculada la utilidad debe revertirse la operación, es decir, sumarla depreciación a la utilidad neta; 3) Cuando se venda un activo se consigna en el flujo de caja tanto el ingreso por la venta como su costo fiscal en el momento de la venta, lo que aún le falte por depreciarlo, es decir, su valor en libros, con el fin de calcular la utilidad o perdida en la venta, y como es un costo contable, este valor en libros se vuelve a sumar a la utilidad neta; 4) Como en el último año se debe considerar el valor de salvamento, también para este año se debe restar el valor en libros del último año dentro del horizonte de evaluación y luego sumarlo después de la utilidad neta.

<sup>53</sup> En sentido estricto, el capital de trabajo normalmente debe reinvertirse cada período en la medida que el negocio incrementa su nivel de actividad, como consecuencia de que cada año se incrementan las ventas, es decir, si bien es normal reinvertir de forma recurrente capital de trabajo, se debe recordar que es un activo corriente que no se gasta ni consume; simplemente se requiere por el desfase entre los egresos y los ingresos (estos se logran después de cancelar aquellos); por tanto, cuando nos referimos a las inversiones que se gastan, se entenderá que se refiere en particular a los activos fijos y a los activos nominales y en ningún caso al capital de trabajo.

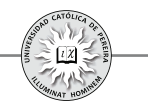

En cuanto a los demás egresos fuera de las inversiones, se dividen en Costos y Gastos.

#### **6.2.1. Costos**

El término hace referencia a los egresos o gastos que se requieren en el departamento de producción de la empresa, es decir, el término solo se aplica en aquellos proyectos donde se fabrican productos, logrados a través de la transformación de materias primas en productos terminados, y por lo tanto, no es aplicable en proyectos que comercializan, pero no producen el producto comercializado o en aquellos que se presta un servicio que no es posible costear, dadas sus características. Los costos se pueden clasificar como: 1) materias primas o materiales directos; 2) mano de obra directa; y 3) costos indirectos de fabricación.

# **6.2.1.1. Materias primas o materiales directos**

Son los materiales que quedarán formando parte del producto terminado y que adicionalmente son de fácil cuantificación e identificación en el producto terminado. A título de ejemplo, en una silla universitaria los materiales directos o materias primas serán, entre otros: el triplex utilizado en el área de apoyo para escribir, así como el utilizado en la fabricación del espaldar, la lámina de hierro para construir la parte del asiento, el tubo de hierro para elaborar la estructura de la silla, la pintura, soldadura para pegar la piezas, etc.

# **6.2.1.2. Mano de obra directa**

Se refiere a lo que se paga no solo como salario, sino además todas las prestaciones sociales y los parafiscales a los operarios de la planta que intervienen directamente en la fabricación y montaje del producto; en el caso de la silla, se refiere a lo pagado por salarios, prestaciones y parafiscales a los operarios encargados de cortar el triplex, quienes cortan las láminas y los tubos de hierro, así como los que doblan el tubo, los pintores, los soldadores que ensamblan la silla con soldadura, etc.

# **6.2.1.3. Costos generales o costos indirectos de fabricación**

Además de los materiales con que se elabora el producto y la mano de obra que transforma estos materiales en productos terminados, en el departamento de producción se requieren otros materiales llamados "indirectos", y otros empleados a quienes se les denomina "mano de obra indirecta"; así como otras erogaciones diferentes, es decir, otros costos indirectos de fabricación; es a estos tres ítems de costos a los que se denomina costos generales de fabricación o costos indirectos de fabricación.

i. Materiales indirectos: Son indirectos aquellos materiales que se requieren para manipulación y mantenimiento de los equipos, como los repuestos, aceites, combustibles, etc.; apoyo del personal de producción, como los alimentos si existe casino dentro de la fábrica, los elementos de primeros auxilios, los elementos de protección, etc.; y para la conservación y mantenimiento de la planta en general, como por ejemplo los útiles de aseo.

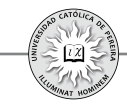

- ii. Mano de obra indirecta: Todo lo que se paga a los empleados del departamento de producción que no intervienen directamente en la fabricación del producto, tales como patinadores, supervisores, personal de mantenimiento, almacenistas, personal de control de calidad, contador de producción, gerente de producción, etc.
- iii. Otros costos indirectos de fabricación: Además de requerir materiales y mano de obra, para la producción se requieren otros egresos por costos, como energía, eléctrica, gas, aire, nitrógeno, agua, servicio telefónico o de comunicaciones, las depreciaciones de las máquinas y los vehículos internos como los montacargas, impuestos asignados a la producción como el predial, otros gastos requeridos como la papelería, gastos de viaje de los empleados de producción, etc.

### **6.2.2. Gastos**

Son los egresos indispensables para apoyar y vender la producción si la empresa es industrial; aquellos en los que se incurre si la empresa es de tipo comercial o de servicios y que normalmente se dividen en: 1. Gastos de administración; 2. Gastos de ventas; y 3. Gastos financieros.

### **6.2.2.1.Gastos de administración**

Todos los egresos por pago de nómina, excluyendo al personal de producción y al personal de ventas, así como los gastos requeridos en la labor de estos empleados, como los servicios públicos, las depreciaciones de sus equipos y vehículos (si pertenecen a la empresa), gastos de papelería y útiles de oficina, gastos de viaje, etc., así como los impuestos asignados directamente al departamento administrativo, como el ICA (Impuesto de Industria, Comercio y Avisos), de rodamiento, predial, etc.

#### **6.2.2.2.Gastos de venta**

Se refiere a los mismos ítems de los de administración, pero que se le asignan al departamento de ventas; adicionalmente, los gastos de empaque, de envío, publicidad, promoción del producto, es decir, todos los gastos requeridos para la venta y distribución de los bienes o servicios que fabricará y comercializará la empresa que se creará con el proyecto.

#### **6.2.2.3.Gastos financieros**

Como se explicó en el capítulo anterior, son los intereses que periódicamente deben cancelarse por los créditos concedidos para financiar el proyecto, así como todos aquellos costos (arandelas) adicionales y contraprestaciones que se generan en la financiación, bien sea a través de un crédito, la emisión de deuda como los bonos o cualquier otro medio de financiación que se utilice.

Finalmente, además de los costos y gastos, se debe considerar el abono a los créditos u obligaciones contraídas, que si bien no son costos ni son gastos sino la devolución de unos recursos a los que se accedió para financiar el proyecto, síson un egreso real que disminuirá los flujos de caja del proyecto

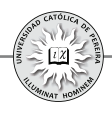

# **6.3. INGRESOS Y/O BENEFICIOS**

Referente a los beneficios e ingresos del proyecto, se discriminan en:

#### **6.3.1. Ingresos**

Los ingresos pueden ser o no gravables, es decir, ingresos que incrementan la riqueza del inversionista o que no la incrementan, lo cual es necesario diferenciar porque los primeros se deben tener en cuenta para calcular la utilidad gravable, y por ello, el impuesto a la renta; mientras que los segundos si bien deben ir en los flujos de caja por ser ingresos, no se utilizan en el cálculo de la utilidad contable.

### **6.3.1.1. Ingresos gravables**

Los ingresos gravables son los que se generan en la venta de cualquier producto, bien o servicio, así como por la venta de activos, y por tanto, se puede dividir en:

#### **1. Ingreso por venta de productos**

- **2. Ingreso por venta de subproductos o desechos:** A título de ejemplo, una planta de quesos vende el suero (subproducto); un galpón de aves vende la gallinaza (desechos); una fábrica del sector metalmecánico vende los sobrantes de láminas troqueladas (desechos), etc.
- **3. Ingreso por venta de servicios:** Se refiere a los ingresos diferentes a los de venta de productos y subproductos o desechos, es decir, por servicios prestados como el alquiler de sus instalaciones cuando no se requieren (un colegio alquila a una universidad a distancia sus instalaciones los días sábados y domingos); una empresa manufacturera presta servicio de subcontratación a otras empresas, etc.
- **4. Ingreso por venta de activos:** Son los ingresos que se obtienen cuando por efectos de obsolescencia, deterioro, baja capacidad o abandono del proceso, se decide vender parte de las inversiones realizadas en periodos anteriores.
- **5. Valor de salvamento:** Este ítem puede ser un ingreso cuando el proyecto tiene una vida finita; por lo cual, se referiría al valor de la venta de los activos con que contaría la empresa al terminarse el proyecto, o puede ser un beneficio pero no un ingreso cuando el proyecto tiene una vida indefinida, pues si bien el negocio no se venderá, es indispensable "hacer un inventario" y valorar los activos que se poseen al término del horizonte de evaluación.

# **6.3.1.2.Ingresos no gravables**

Son aquellos que se obtienen para financiar el proyecto, pero que deben devolverse, por lo que no incrementan la riqueza del inversionista dueño del proyecto. Estos ingresos son los logrados a través de préstamos y de emisión de deuda.

Finalmente y como se mostró en la tabla 6-1, para construir el flujo de caja deben considerarse todos los ingresos, así como también los beneficios; adicionalmente,deben considerarse todos los costos y gastos sin discriminar que sean o no egresos y también aquellos egresos que no son costos ni gastos. Es decir, para

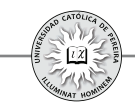

elaborar el flujo de caja del proyecto deben considerarse todos los ingresos, independiente de si son o no beneficios y todos los egresos, pues por su connotación de ingresos o egresos afectan directamente los flujos de caja. Adicionalmente, deben considerarse todos los beneficios aunque no sean ingresos, y todos los costos y gastos aunque no sean egresos, teniendo en cuenta que aquellos que no son egresos tienen un efecto indirecto por requerirse para el cálculo del impuesto a la renta, que sí es un egreso; por tanto; dicho tipo de costos y gastos deben restarse para calcular la utilidad gravable y luego sumarse para eliminarlo, dado que no es un egreso sino un comodín necesario para calcular el egreso, impuesto a la renta.

El capítulo siguiente muestra la manera en que se combinan todos estos elementos para construir el flujo de caja; también se desarrolla la forma de calcular la TMRR o tasa de descuento con la cual se evalúa la viabilidad financiera o conveniencia económica de adelantar la inversión, o en su defecto, desecharla o postergarla.